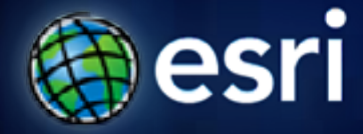

**Esri International User Conference** | **San Diego, CA Technical Workshops** | **July 14, 2011**

# **Leveraging the Cloud for Data Sharing Between Remote Offices**

Gary MacDougall

**Synchronizing Data**

• **What is Replication?**

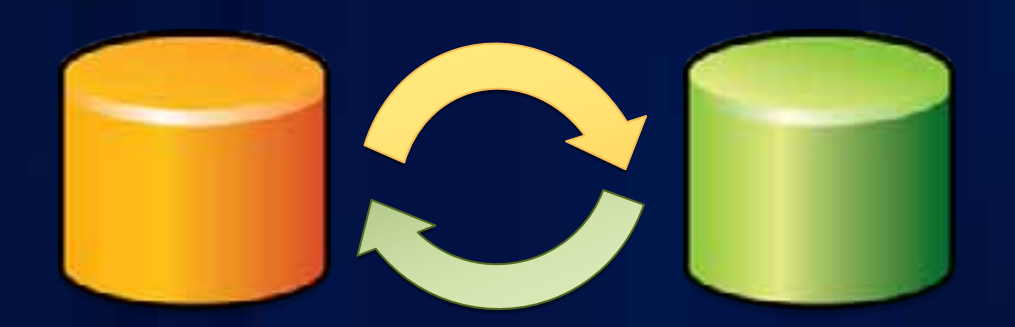

## **Synchronize copies of a Geodatabase**

- **Make edits and synchronize multiple times**
- **Configurations**
	- **Changes are sent in one direction to a read-only copy**

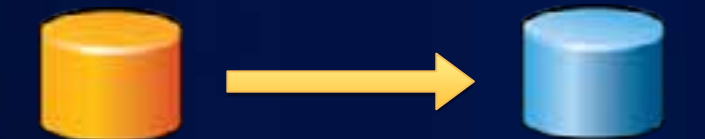

- **Changes are sent in both directions**

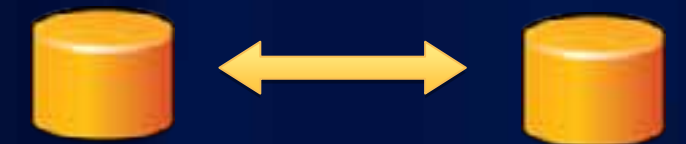

### **Synchronizing and the cloud**

- **The cloud described in this session refers to...**
	- **Machine images preconfigured with ArcGIS Server 10**
	- **Hosted on Amazon cloud**
- **Why go to the cloud?**
	- **High Availability**
	- **Scalable**
	- **Saves on hardware and resources**

# **Synchronizing and the cloud**

- **Copy Geodatabase data to the cloud**
- **Publish services**
- **Synchronize between Local Office and Cloud**

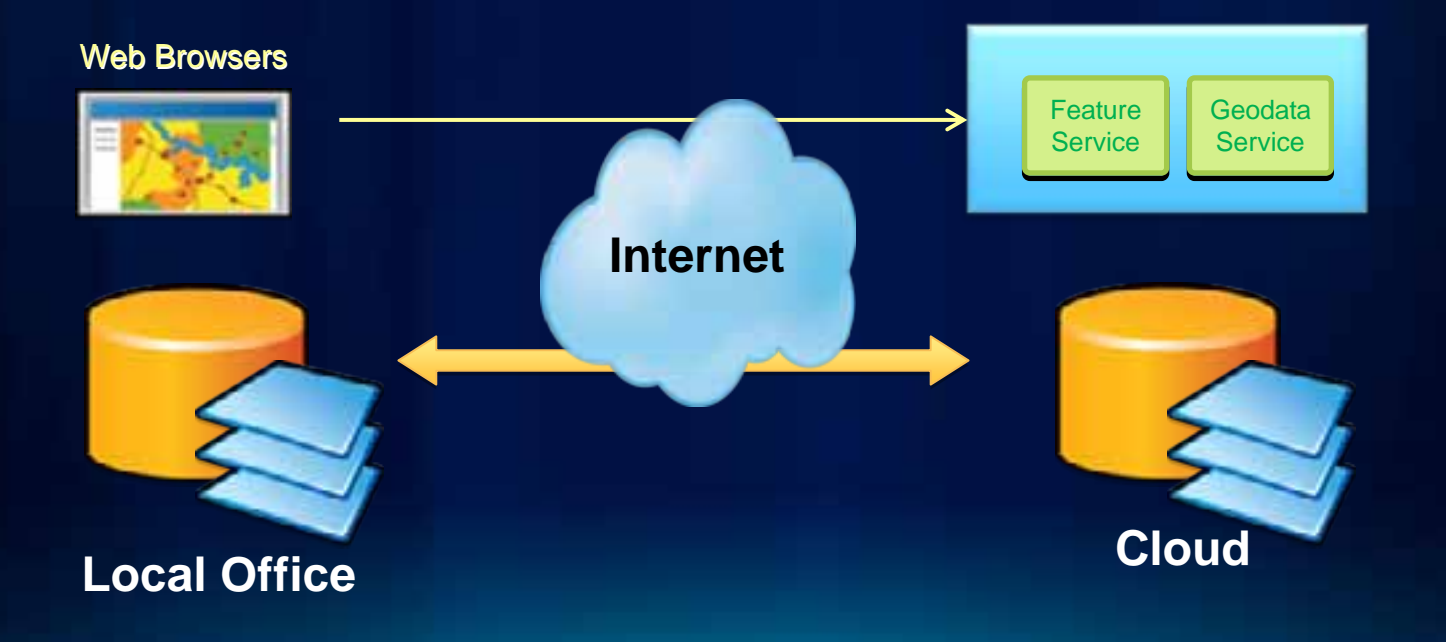

# **DEMO: Replicate read-write Geodatabases**

Replicating to the cloud

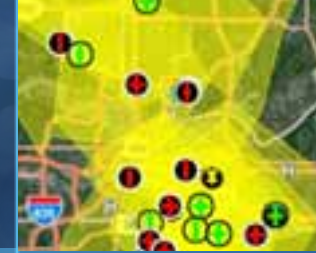

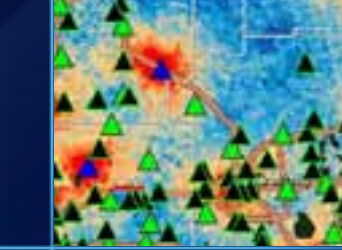

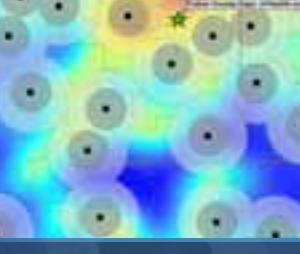

### **Replicating to the cloud**

- **IIS has data size limits**
- **Can be resized**
	- **Default is 4 mb**
	- **[http://support.esri.com/en/knowledgebase/techarticles/detai](http://support.esri.com/en/knowledgebase/techarticles/detail/34929)  [l/34929](http://support.esri.com/en/knowledgebase/techarticles/detail/34929)**
- **Disconnected**
	- **Add in at 10.0**
		- **[http://resources.arcgis.com/gallery/file/geodatabase/details?ent](http://resources.arcgis.com/gallery/file/geodatabase/details?entryID=B7F6661F-1422-2418-8883-CB57C1754020)  [ryID=B7F6661F-1422-2418-8883-CB57C1754020](http://resources.arcgis.com/gallery/file/geodatabase/details?entryID=B7F6661F-1422-2418-8883-CB57C1754020)**